## Training material : Transfer orders, Stock locations and Bins

| Created by | : | J.Skorkovský |  |
|------------|---|--------------|--|
| Date       | : | 20.3.2014    |  |
| For        | : | ERP students |  |

1. Warehouse menu->Setup

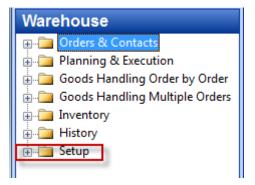

2. Check if this setup is valid. If not, please do so !

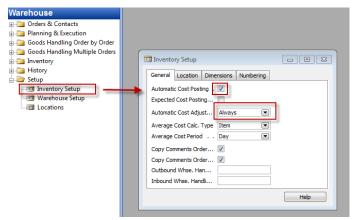

3. Setup of Locations. Go from Locations to F5 and find White Location and go to the card of this stock location by Shift-F5

| I WHITE White Warehouse - Location Card           |                     |
|---------------------------------------------------|---------------------|
| General Communication Warehouse Bins Bin Policies |                     |
| Code                                              | Use As In-Transit 🥅 |
| Name White Warehouse                              |                     |
| Address Merrily Grove Avenue 6, 2                 | First tab describes |
| Address 2                                         | where is a chosen   |
| Post Code/City WC1 2GS 🕥 West End Lane 🕥          | location            |
| Country/Region Code GB                            | location            |
| Contact                                           |                     |
|                                                   |                     |
|                                                   |                     |
|                                                   | Location 👻 Help     |
|                                                   |                     |

4. Second tab describes communication links with stock location

| III WHITE White Warehouse - Location Card         |            |
|---------------------------------------------------|------------|
| General Communication Warehouse Bins Bin Policies |            |
| Phone No                                          |            |
| Fax No                                            |            |
| E-Mail                                            |            |
| Home Page                                         |            |
|                                                   |            |
|                                                   |            |
|                                                   |            |
|                                                   |            |
| Locat                                             | ion 🔻 Help |

5. Tab warehouse describes (specifies) rules (ways) how to control flow of goods (components, material, stock items,..)

| I WHITE White Warehouse - Location Card           |                          |
|---------------------------------------------------|--------------------------|
| General Communication Warehouse Bins Bin Policies |                          |
| Require Receive 📝                                 | Default Bin Selection    |
| Require Shipment 📝                                | Outbound Whse. Han 1D    |
| Require Put-away 📝                                | Inbound Whse. Handli 2D  |
| Use Put-away Worksheet                            | Base Calendar Code UK    |
| Require Pick                                      | Customized Calendar . No |
| Bin Mandatory 📝                                   | Use Cross-Docking        |
| Directed Put-away an 🔽                            | Cross-Dock Due Date      |
| Use ADCS                                          |                          |
|                                                   | Location 💌 Help          |

6. One possibility how to flow (movements) of item can be setup :

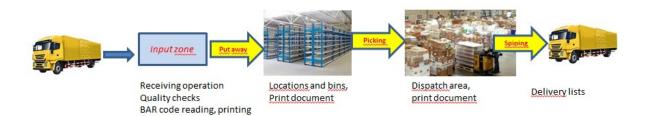

#### 7. Go to tab Bins

| B WHITE White Warehouse - Location Card           |                                   |
|---------------------------------------------------|-----------------------------------|
| General Communication Warehouse Bins Bin Policies |                                   |
| Receipt                                           | Adjustment                        |
| Receipt Bin Code                                  | Adjustment Bin Code W-11-0001     |
| Shipment                                          | Cross-Dock                        |
| Shipment Bin Code W-09-0001 👔                     | Cross-Dock Bin Code 🛛 . W-14-0001 |
| Production                                        | Bill of Material                  |
| Open Shop Floor Bin C W-07-0001                   | Inbound BOM Bin Code .            |
| Inbound Production Bi W-07-0002                   | Outbound BOM Bin Code.            |
| Outbound Production W-07-0003                     |                                   |
|                                                   | Location V Help                   |

8. Go to button Locations ->Bins and you have to chose one bins which is empty (see not checked field Empty)

|   | Location WH                    | ITE - Bins | -             |                       |
|---|--------------------------------|------------|---------------|-----------------------|
| F | Code<br>W-01-0001<br>W-01-0002 |            |               | Empty                 |
|   | W-01-0003<br>W-02-0001         |            |               | ~                     |
| F | W-02-0002<br>W-02-0003         |            |               | ~                     |
| F | W-03-0001<br>W-03-0002         |            |               | *                     |
| F | W-03-0003<br>W-04-0001         |            |               | *                     |
|   | W-04-0002                      |            |               | <b>~</b> <del>~</del> |
|   |                                |            | <u>B</u> in • | Help                  |

9. You will see there what is stored in the chosen bin (by use of button Bins->Contents

| Location | WHITE Bin W | /-01-0001 - B | 3in Content       |               | x |
|----------|-------------|---------------|-------------------|---------------|---|
| Bin Code |             | Default       | Item No.<br>LS-75 | Quantity<br>4 | - |
|          |             |               |                   |               |   |

| Bin Code  | Fixed | Default | Item No.  | Quantity |
|-----------|-------|---------|-----------|----------|
| ▶ W-01 🗈  | ~     |         | LS-75     | 4        |
| W-01-0002 | ~     |         | LS-75     | 0        |
| W-01-0003 | ~     |         | LS-10PC   | 0        |
| W-02-0001 | ~     |         | LS-120    | 8        |
| W-02-0002 | ~     |         | LS-120    | 0        |
| W-02-0003 | ~     |         | LS-S15    | 0        |
| W-02-0003 |       |         | LS-150    | 37       |
| W-03-0001 | ~     |         | LS-150    | 0        |
| W-03-0002 | ~     |         | LS-150    | 0        |
| W-03-0003 | ~     |         | LS-2      | 0        |
| W-04-0001 | ~     |         | LS-10PC   | 0        |
| W-04-0002 | ~     |         | LS-MAN-10 | 0        |
| W-04-0012 |       |         | LS-10PC   | 8        |
| W-04-0013 |       |         | LS-MAN-10 | 118      |
| W-04-0014 |       |         | LS-2      | 17       |
| W-04-0015 |       |         | LS-S15    | 12       |
| W-05-0001 | ~     |         | LS-MAN-10 | 0        |
| W-05-0001 |       |         | LS-75     | 12       |

10. You can see all items in all bins by use of Shift-Ctrl-F7

11. To see only chosen item (e.g. LS-75 put the cursor there and use F7  $\,$ :

| 📰 Item No Field Filter |              |
|------------------------|--------------|
| LS-75                  | Table Filter |
| OK Cancel              | Apply Help   |

# 12. You will get

| Bin Code  | Fixed | Default | Item No. | Quantity |
|-----------|-------|---------|----------|----------|
| S-01-0001 | ~     | ¥       | LS-75    |          |
| W-01-0001 | ~     |         | .S-75    |          |
| W-01-0002 | ~     |         | LS-75    |          |
| W-05-0001 |       |         | LS-75    |          |
| W-05-0010 | ~     |         | LS-75    |          |
| W-05-0011 | ~     |         | LS-75    |          |
| W-09-0001 |       |         | LS-75    |          |

13. Create a purchase order of item 1952-W (F3, chosen vendor 10000, to location Blue (10 pcs) and after entering document number (invoice number of your chosen vendor) post it by F11

| ( CRONUS International Ltd Microsoft Dynamics NAV                                                                                                    |      |
|----------------------------------------------------------------------------------------------------|------|
| File Edit View Tools Window Help                                                                                                    |      |
| <u> </u>                                                                                                    |      |
| Purchase                                                                                                    |      |
| Planning 106057 London Postmaster - Purchase Order                                                                                                    | - ×  |
| - Drder Processing                                                                                                    |      |
| - Invoiding General Invoiding Shipping Foreign Trade E - Commerce Prepayment                                                                                                    |      |
|                                                                                                    |      |
| - 3 Quotes Buy-from Vendor No. 10000 Order Date 02.02.14                                                                                                    |      |
| Dog most Date 02.02.14                                                                                                    |      |
| Blanket Orders                                                                                                    |      |
|                                                                                                    |      |
| Verder Singhierer House and Singhierer House and Si |      |
| Buy-from Address 2 Vendor Invoice No AAAAAA                                                                                                    |      |
| Anoroval Entries E Buy-from Post Code/City N12 5XY 🛧 London 🛧 Order Address Code                                                                                                    |      |
| - Carl Approval Request Entries Buy-from Contact Mrs. Carol Philips Purchaser Code RL                                                                                                    |      |
| Subcontracting Worksheet     No. of Archived Versions.     O     Responsibility Center LONDON                                                                                                    |      |
| - I And A Contract Values And A Contract Values A Assigned User ID                                                                                                    |      |
| Business Notification Work Status                                                                                                    |      |
| B-                                                                                                    |      |
| 🛚 🔁 Reports Unit of Direct Unit Line                                                                                                    |      |
| Documents Location Reserved Measure Cost Excl. Line Amount Disco Qtv. t                                                                                                    |      |
|                                                                                                    | 10 🔺 |
| Inventory & Costing                                                                                                    |      |
| analysis & Reporting                                                                                                    | -    |
| History III                                                                                                    | •    |
|                                                                                                    |      |
| Financial Management         Order         Line         Functions         Posting         Print                                                                                                    | Help |
| Finalical rialagement                                                                                                    |      |

14. Go to History (purchase submenu) and go by Ctrl-END (Cursor in the header of actually posted purchase invoice)

| 📰 108055 London Postmaster - Posted Purcha                |                                       |                      |                           |  |  |  |
|-----------------------------------------------------------|---------------------------------------|----------------------|---------------------------|--|--|--|
| General Invoicing Shipping Foreign Trade                  | BizTalk                               |                      |                           |  |  |  |
| No                                                        |                                       | Posting Date         | 02.02.14                  |  |  |  |
| Buy-from Vendor No 10000                                  |                                       | Document Date        | 02.02.14                  |  |  |  |
| Buy-from Contact No CT000066                              |                                       | Order No             | 106057                    |  |  |  |
| Buy-from Vendor Name . London Postmaster                  |                                       | Pre-Assigned No.     | Pre-Assigned No           |  |  |  |
| Buy-from Address 10 North Lake Avenu                      | ie                                    | Vendor Order No      |                           |  |  |  |
| Buy-from Address 2                                        |                                       | Vendor Invoice No.   | AAAAAA                    |  |  |  |
| Buy-from Post Code/City N12 5XY London Order Address Code |                                       |                      |                           |  |  |  |
| Buy-from Contact Mrs. Carol Philips Purchaser Code RL     |                                       |                      |                           |  |  |  |
|                                                           | Responsibility Center LONDON          |                      |                           |  |  |  |
|                                                           |                                       | No. Printed          | 0                         |  |  |  |
| T No. Description                                         | Quantity                              | Unit of M Direct Uni | Unit Price (LCY) Line Amo |  |  |  |
| I 1952-W OSLO Storage Unit/Shelf                          | 10                                    | PCS 93,60            | 158,50 🔺                  |  |  |  |
|                                                           |                                       |                      |                           |  |  |  |
|                                                           |                                       |                      |                           |  |  |  |
|                                                           |                                       |                      | ~                         |  |  |  |
| •                                                         | • • • • • • • • • • • • • • • • • • • |                      |                           |  |  |  |
| Invoice 🔻 Line 💌 Print Navigate Help                      |                                       |                      |                           |  |  |  |
|                                                           |                                       |                      |                           |  |  |  |

15. Go to Item 1952-W and by use of Ctrl-F5 you can see item ledger entry and last posted purchase to location blue

| Posting<br>Date | Entry Type         | Document Type    | Document<br>No. | Item No. | Description | Location<br>Code | Quantity |
|-----------------|--------------------|------------------|-----------------|----------|-------------|------------------|----------|
| 31.12.          | 07 Positive Adjmt. |                  | START           | 1952-W   |             | RED 🔒            |          |
| 31.12.          | 07 Positive Adjmt. |                  | START           | 1952-W   |             | BLUE             |          |
| 17.01.          | 08 Sale            | Sales Shipment   | 102016          | 1952-W   |             | GREEN            |          |
| 21.01.          | 08 Purchase        | Purchase Receipt | 107025          | 1952-W   |             | BLUE             |          |
| 21.01.          | 08 Purchase        | Purchase Receipt | 107025          | 1952-W   |             | RED              |          |
| 21.01           | na Sale            | Sales Shinment   | 102022          | 1952-W   |             | RED              |          |

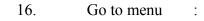

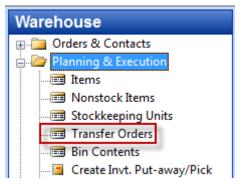

17. Open by F3 new transfer order (we will transfer 5 pcs of 1952-W from Location blue to location Red by use of Foreign transport location :

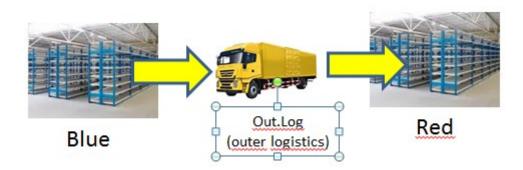

| 💼 1014 - Transfer Order                                                            | • •  |
|------------------------------------------------------------------------------------|------|
| General Transfer-from Transfer-to Foreign Trade                                    |      |
| No 1014 🥒 Posting Date 02.02.1                                                     | 4    |
| Transfer-from Code BLUE Department Code                                            | ٢    |
| Transfer-to Code , RED   Project Code                                              | ٢    |
| In-Transit Code OUT. LOG. 🗈 Assigned User ID                                       | ۲    |
| Status Open                                                                        |      |
| Item No. Description Quantity Reserved Reserved Reserved Unit of M.                | Qty. |
| *I 1952-W OSLO Storage Unit/Shelf 5                                                | *    |
|                                                                                    |      |
| 4                                                                                  |      |
|                                                                                    |      |
| Or_der <ul> <li>Line</li> <li>Functions</li> <li>Posting</li> <li>Print</li> </ul> | Help |

18. F11 and you will transfer 5 x 1952-W from, Blue to Lorry Outer Logistics

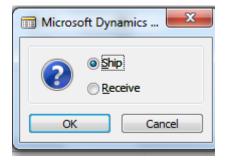

19. Do it again (F11) in order to transfer 5 x 1952-W from Lorry Outer Logistics to Red

| Microsoft Dynamics                        |
|-------------------------------------------|
| ○ Ship       ○ Receive                    |
| OK Cancel                                 |
| Microsoft Dynamics NAV                    |
| The transfer order 1014 has been deleted. |
| ОК                                        |

19.Go to Item card 1952-W (you can go to history - see below) and you can find item there

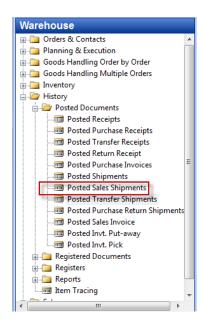

### Use Ctrl-End !!!

| 📰 108008 - Posted Transfer Shipment             |                              |  |  |  |  |  |  |
|-------------------------------------------------|------------------------------|--|--|--|--|--|--|
| General Transfer-from Transfer-to Foreign Trade |                              |  |  |  |  |  |  |
| No                                              | sfer Order No 1014           |  |  |  |  |  |  |
| Transfer-from Code BLUE Trans                   | Transfer Order Date 02.02.14 |  |  |  |  |  |  |
| Transfer-to Code RED Posti                      | Posting Date 02.02.14        |  |  |  |  |  |  |
| In-Transit Code OUT. LOG. Depa                  | artment Code                 |  |  |  |  |  |  |
| Proje                                           | ect Code                     |  |  |  |  |  |  |
| Ttem No.                                        | Quantity Unit of M Shipping  |  |  |  |  |  |  |
| 1952-W OSLO Storage Unit/Shelf                  | 5 PCS 1D 🔺                   |  |  |  |  |  |  |
|                                                 |                              |  |  |  |  |  |  |
|                                                 |                              |  |  |  |  |  |  |
|                                                 |                              |  |  |  |  |  |  |
|                                                 | <b>T</b>                     |  |  |  |  |  |  |
| Shipment V Line V Print.                        | <u>N</u> avigate Help        |  |  |  |  |  |  |

# 20. From Item 1952-W you can see item ledger entries type Transfer representing actually posted transfer

|          |          |                   |        |        |         |      |    |   | -    |         |
|----------|----------|-------------------|--------|--------|---------|------|----|---|------|---------|
| 02.02.14 | Transfer | Transfer Shipment | 108012 | 1952-W | BLUE    | -5   | -5 | 0 | 0,00 | -468,00 |
| 02.02.14 | Transfer | Transfer Shipment | 108012 | 1952-W | OUT. LO | G. 5 | 5  | 0 | 0,00 | 468,00  |
| 02.02.14 | Transfer | Transfer Receipt  | 109009 | 1952-W | OUT. LO | G5   | -5 | 0 | 0,00 | -468,00 |
| 02.02.14 | Transfer | Transfer Receipt  | 109009 | 1952-W | RED     | 5    | 5  | 5 | 0,00 | 468,00  |
|          |          |                   |        |        |         |      |    |   |      |         |

21. Sometimes you can get Transfer -5 from Blue to Logistics and e.g. +1 and +4 to Logistics and then -1 and -4 from Logistics and +5 transfers to red location. This is due to applying input item ledger entries created in different times because it takes into consideration FIFO applying principles and system has to maintain exact value of the stock on the same level meaning that transfers never changed value of the stock if transfer cost is zero.